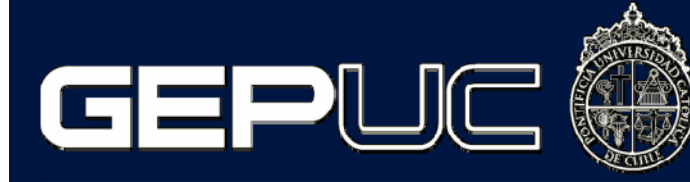

Centro de Excelencia en Gestión de Producción UC

### Simulación de Operaciones

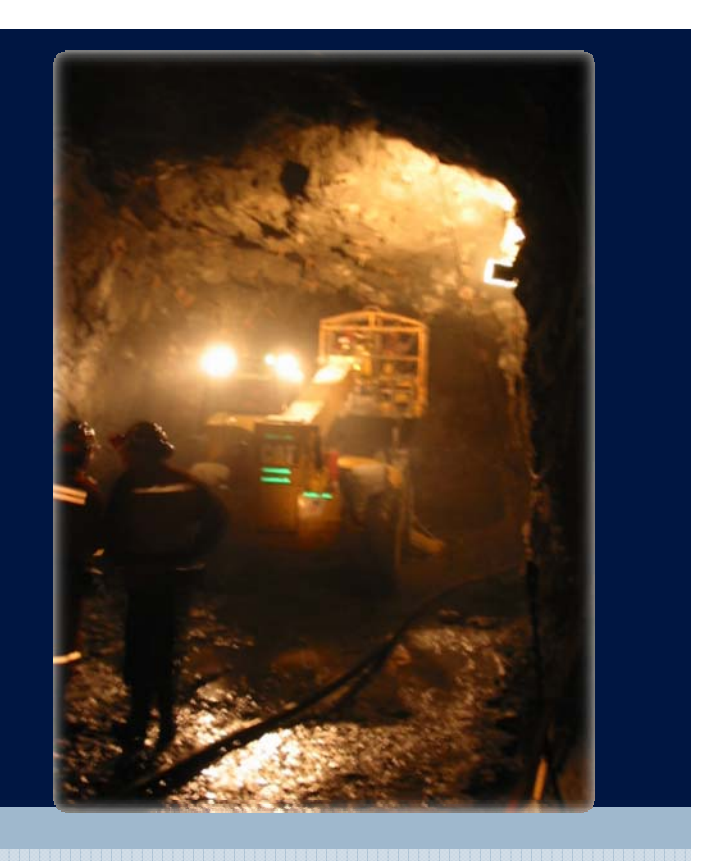

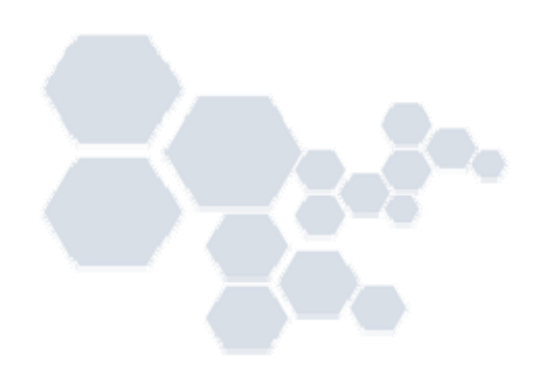

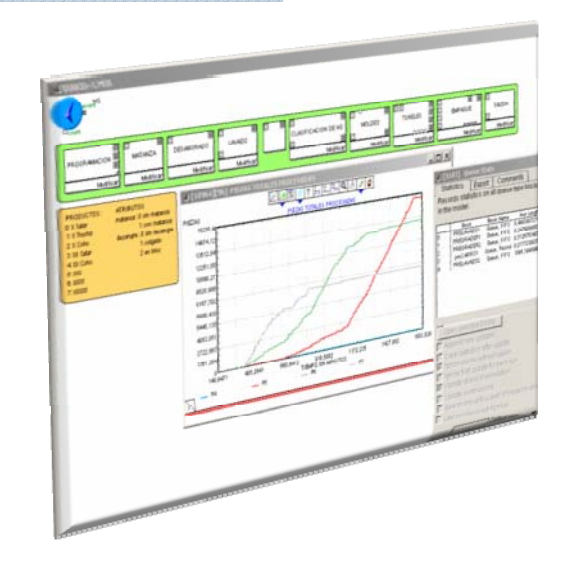

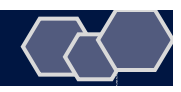

# **Agenda**

- Introducción Gepuc
- ¿Qué es la simulación de operaciones?
- ¿Para qué simular?
- Ejemplo de aplicación de la simulación.
- Resultados de casos reales.

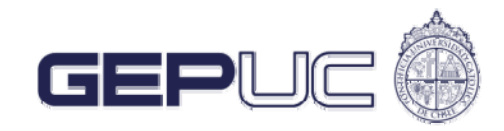

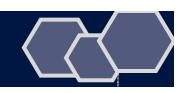

#### **GEPUC Nuestra Misión**

### El *Centro de Excelencia en Gestión de Producción UC* tiene como misión llevar a cabo acciones sistemáticas de investigación, desarrollo e implementación de mejoramientos en las empresas.

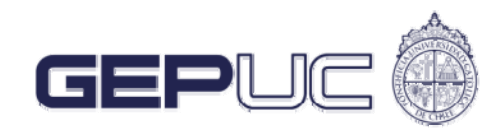

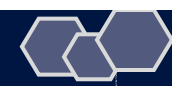

#### Construcción Industrias

### **Quienes Somos**

#### Minería **Ninería Minería Europa Acciología**

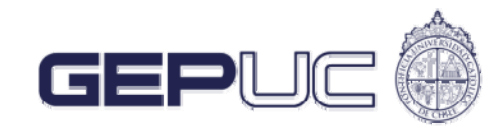

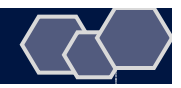

#### 5 Áreas de Trabajo

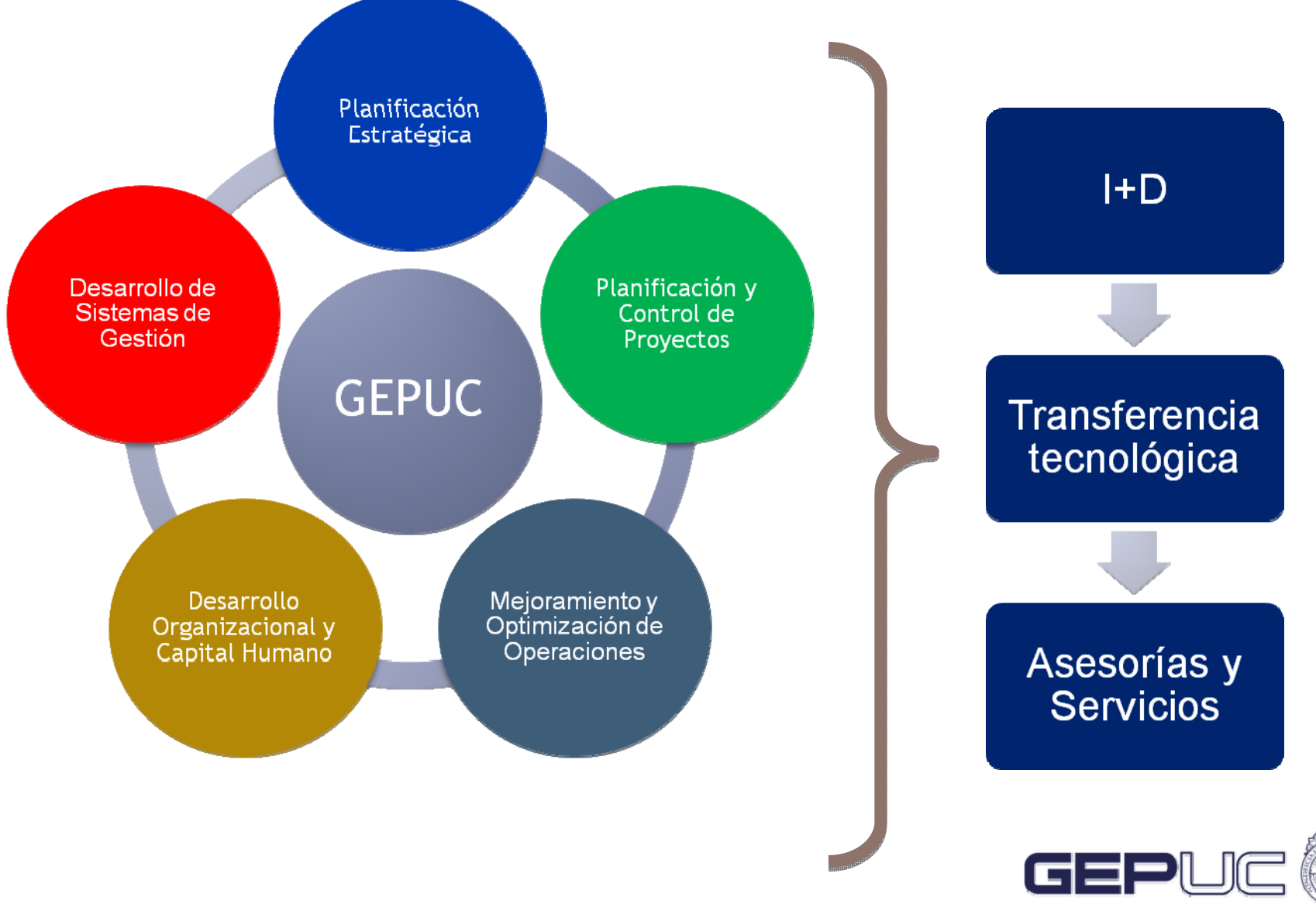

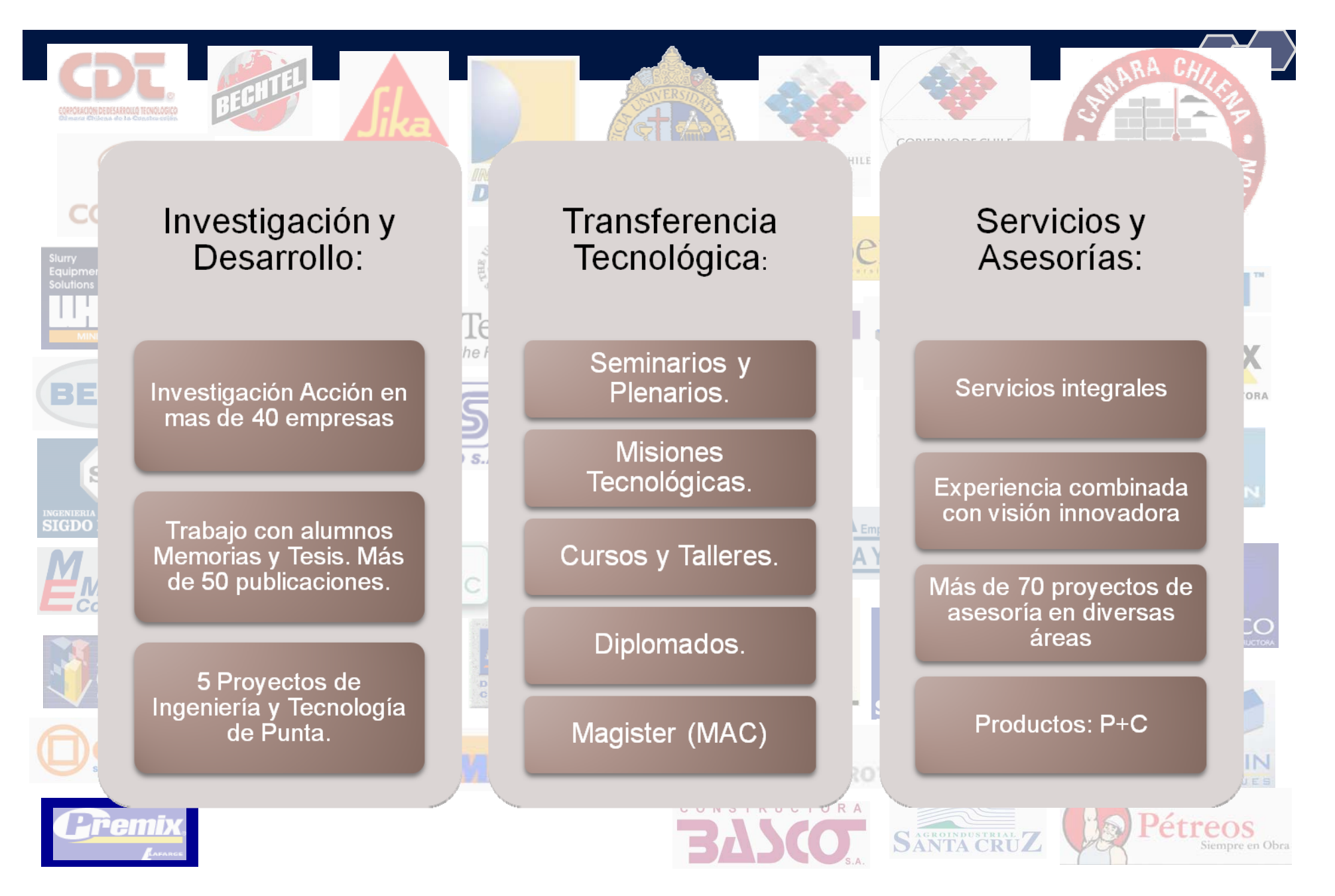

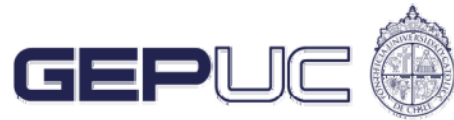

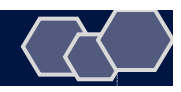

# **Agenda**

- Introducción Gepuc
- ¿Qué es la simulación de operaciones?
- ¿Para qué simular?
- Ejemplo de aplicación de la simulación.
- Resultados de casos reales.

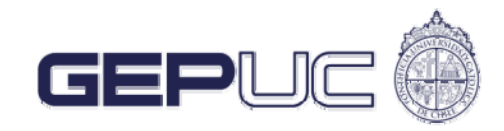

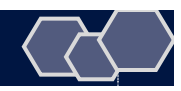

# **Simulación es …**

- Diseñar y construir un modelo computacional de un sistema real.
- Experimentar con este modelo para …
	- ! Comprender el funcionamiento del sistema
	- ! Evaluar nuevas estrategias para el funcionamiento del sistema real

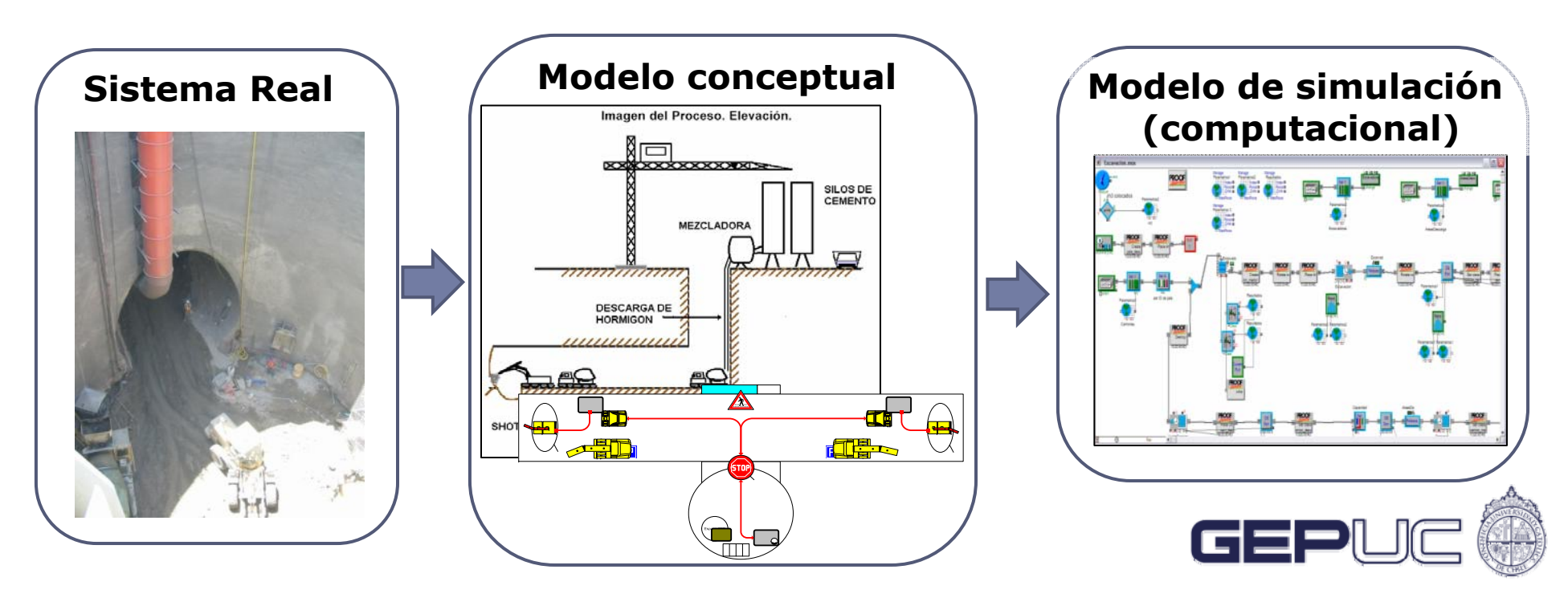

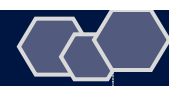

# **Simulación de un Proceso**

#### **Sistema productivo**

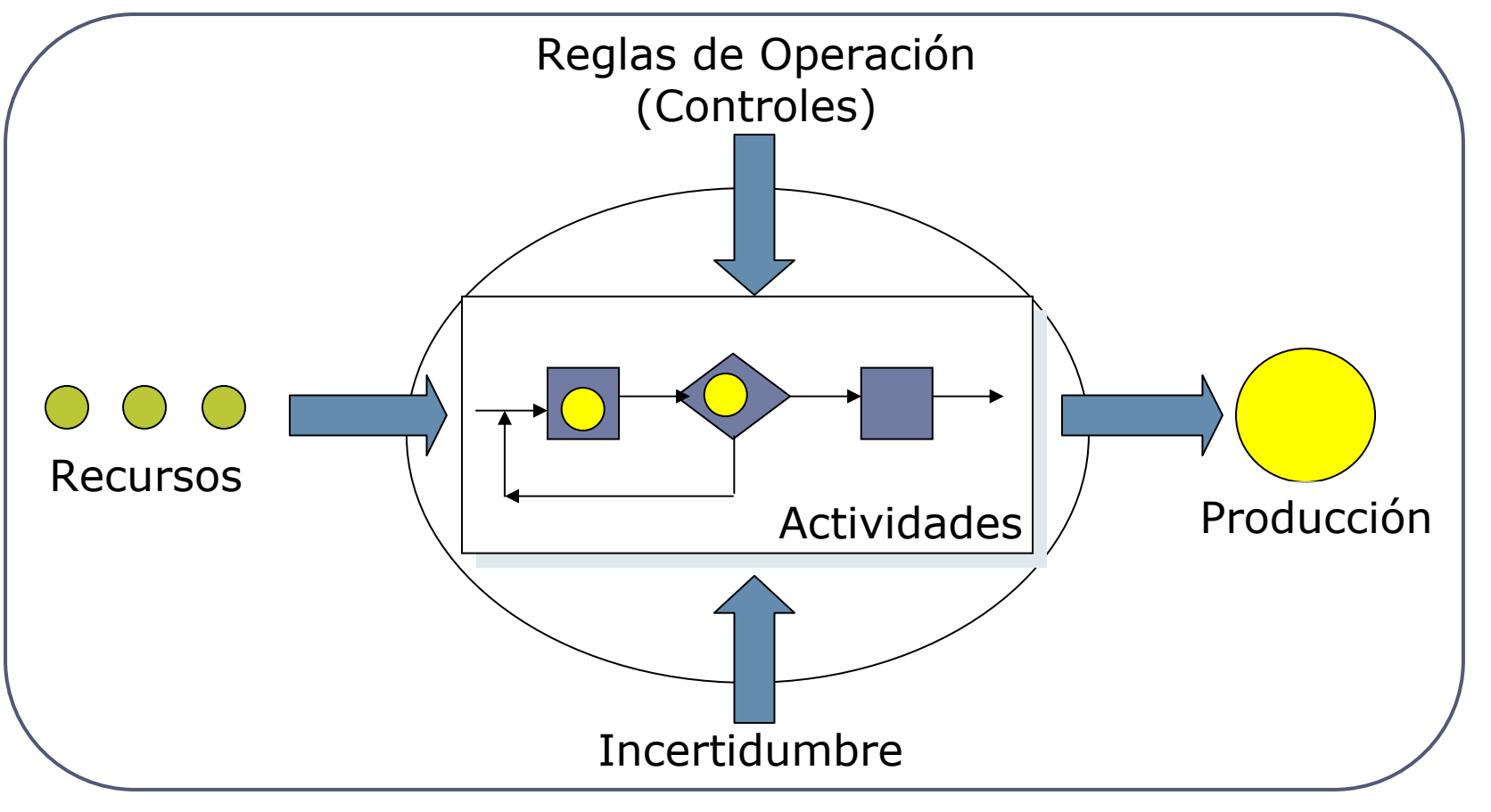

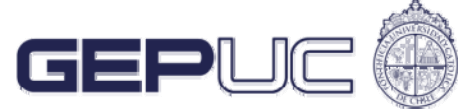

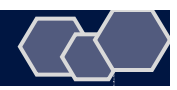

#### ¿Cómo trabaja el modelo de simulación?...

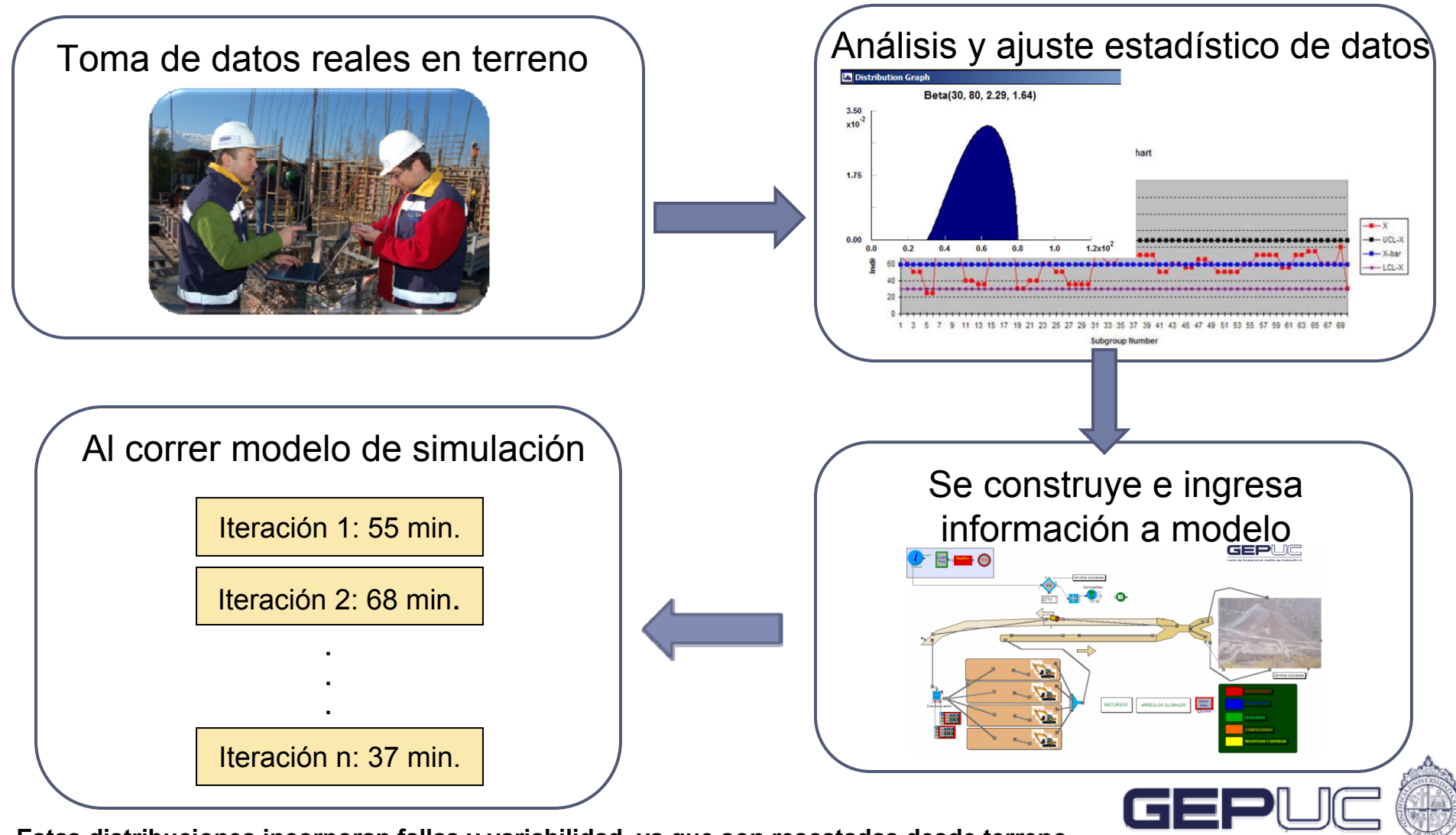

**Estas distribuciones incorporan fallas y variabilidad, ya que son rescatadas desde terreno**

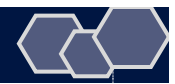

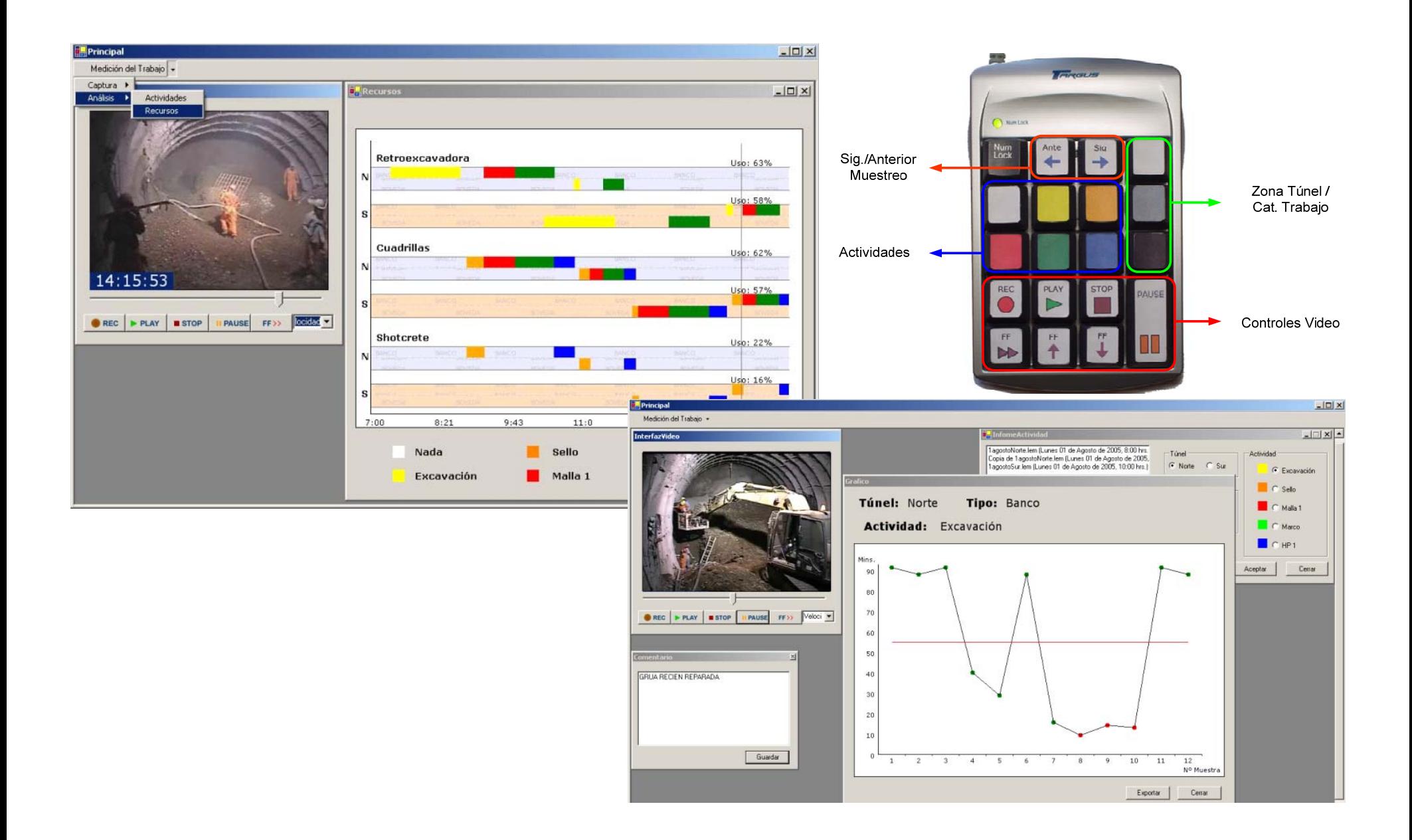

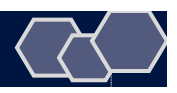

#### ¿Cómo trabaja el modelo de simulación?...

- Reproduce la lógica operacional de funcionamiento mediante reglas lógicas y de operación
- Calcula tiempos de espera y utilización de recursos
- Asigna prioridades en cuanto a viajes y competencia por recursos

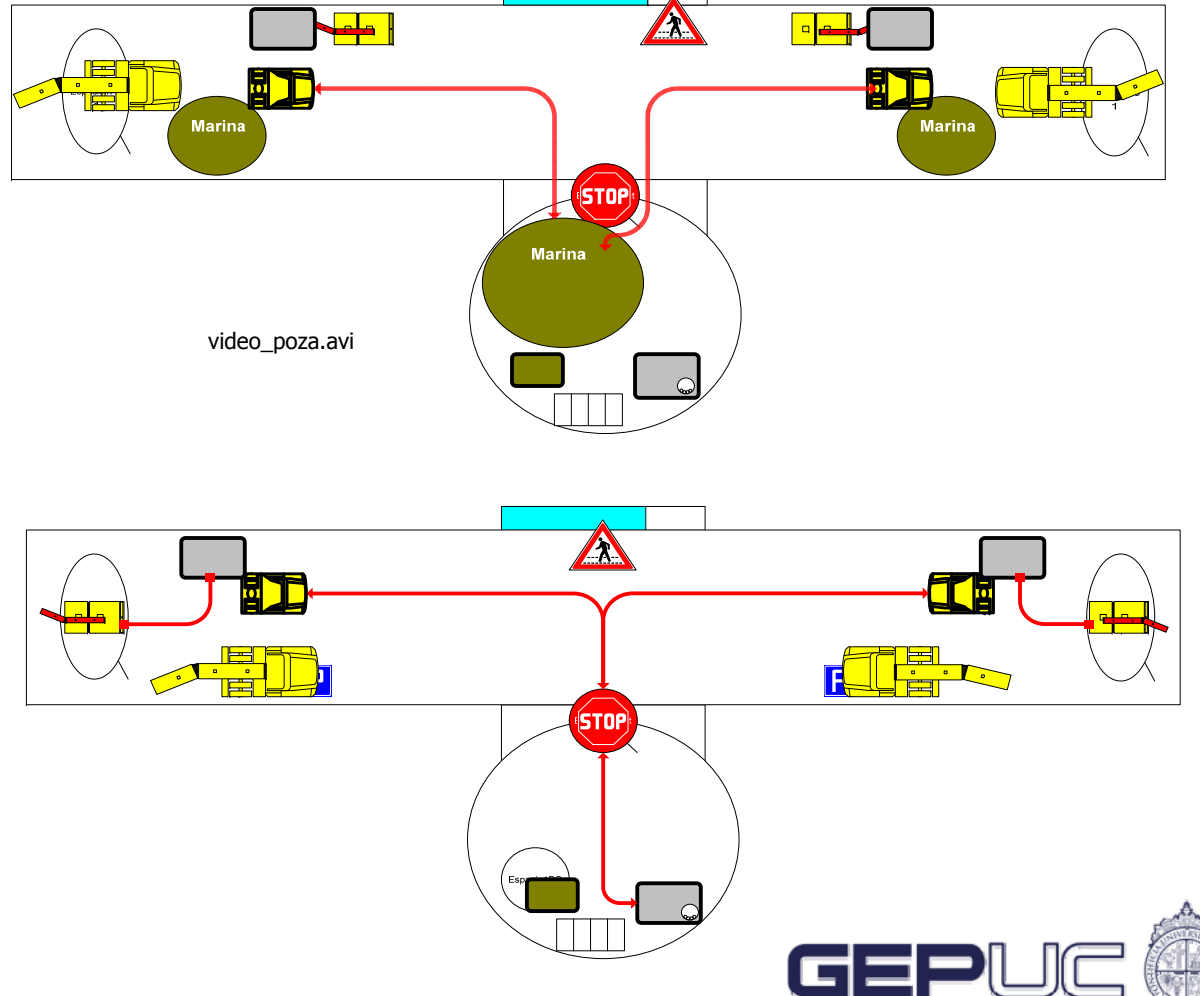

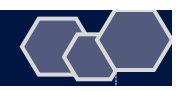

# **Modelos de Simulación**

- Pueden representar cualquier sistema productivo
	- □ Producción de automóviles
	- □ Fabricación de medicamentos
	- ! Operaciones de Movimientos de Materiales
	- **Procesos químicos**
	- **Planta de producción en general**
- Pueden incluir interacciones en el **tiempo** entre **máquinas, equipos, personal y materiales**
- Pueden incorporar **lógica, variabilidad, e incertidumbre**

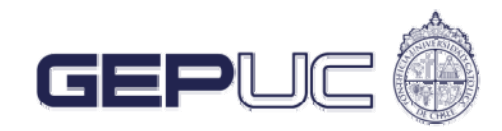

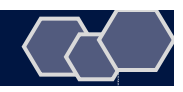

# **¿Para qué simular?**

- ! **La simulación de operaciones es una herramienta es muy útil para:**
	- Evaluar y analizar cuantitativamente el desempeño de sistemas.
	- " Responder preguntas del tipo "¿Qué pasa si?"
	- Optimización de operaciones.
	- Comparación de diferentes alternativas de producción.
	- $\checkmark$  Identificar variables más relevantes en el sistema.
	- Tomar decisiones en base a evaluaciones objetivas.

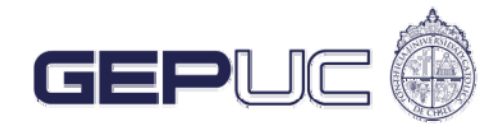

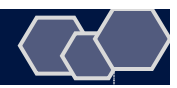

### Visualización 2D (desarrollada)

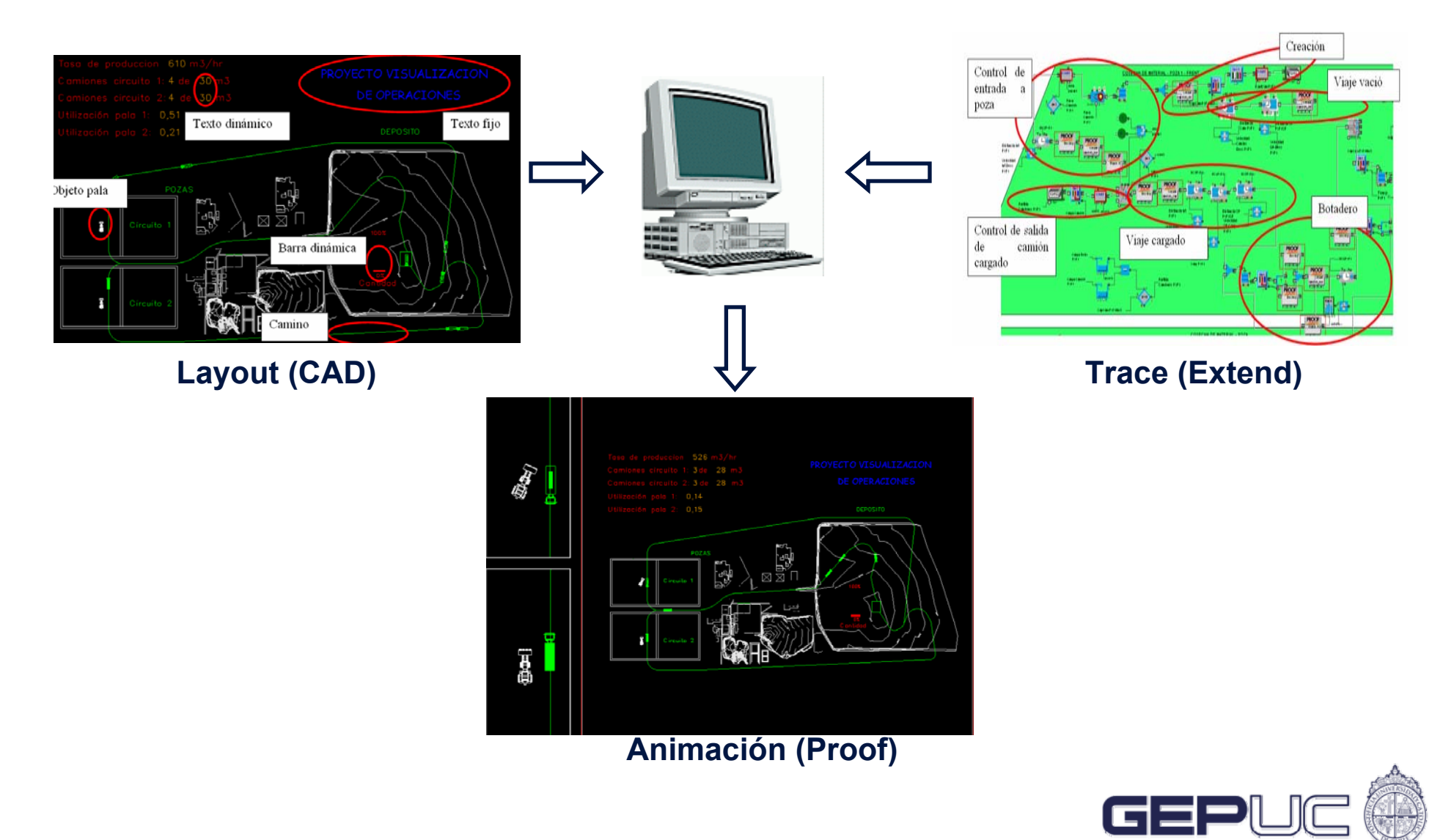

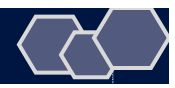

# Visualización 3D (fase exploratoria)

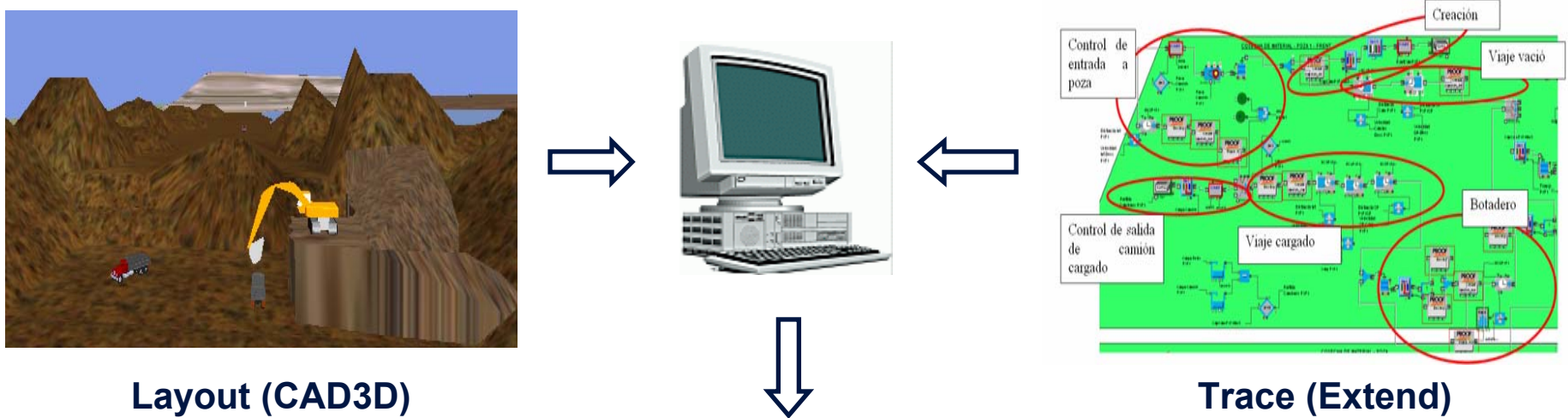

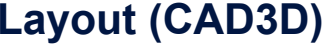

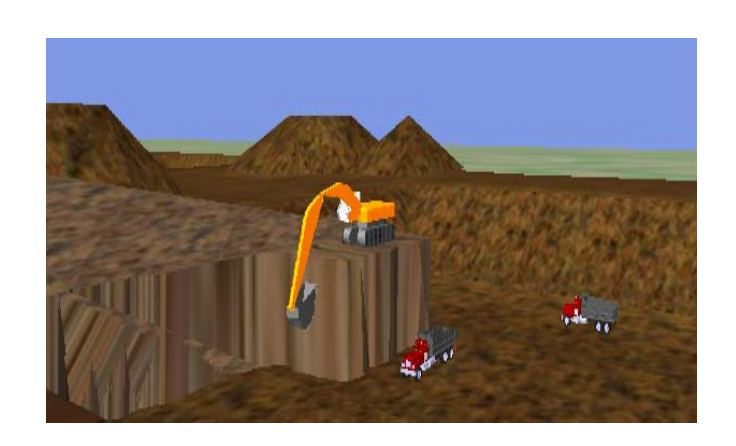

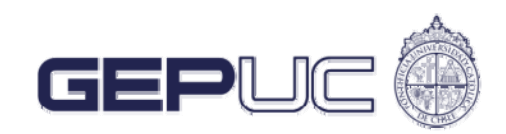

# Ejemplos

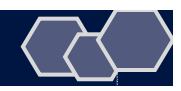

# **Proyectos realizados**

- Construcción de Túneles del Metro
- Construcción de Túneles Mineros
- Movimientos de Materiales
- Construcción de Edificios
- Plantas de Aditivos para Hormigón
- Industria Salmonera

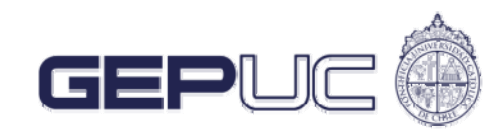

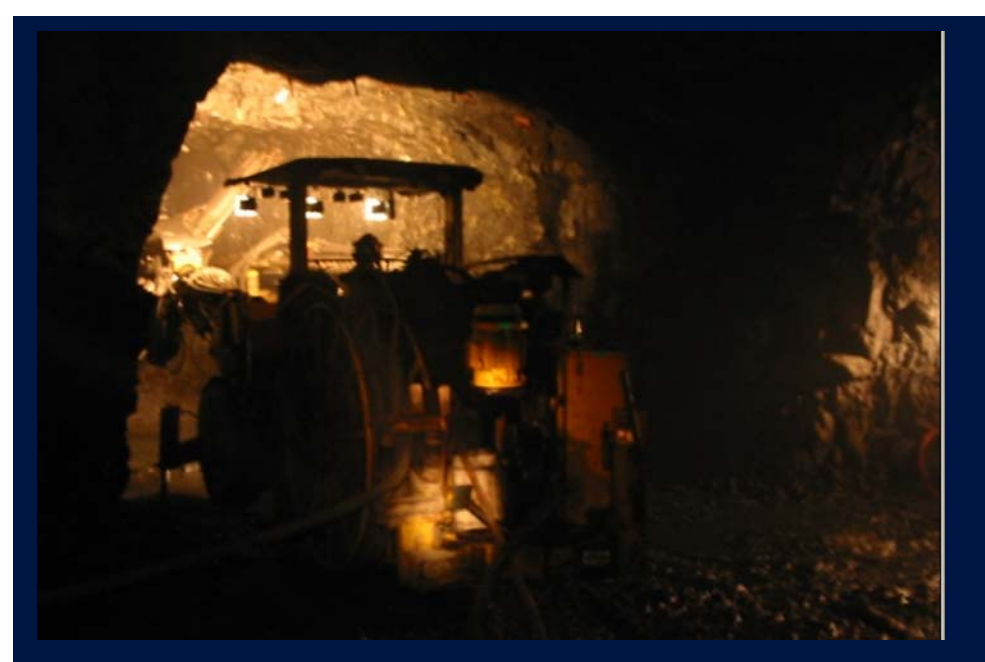

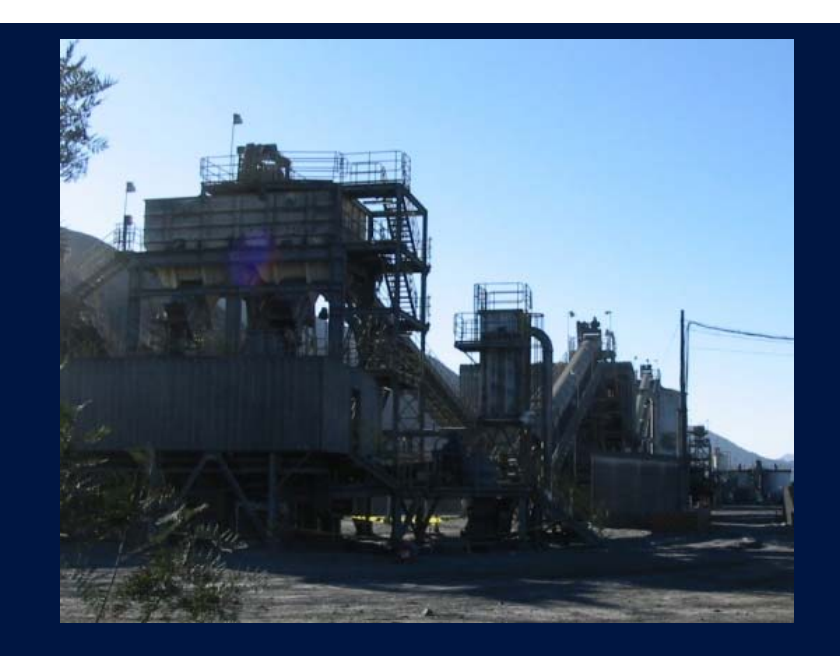

# Construcción de Túneles Mineros

#### **Algunos Resultados**

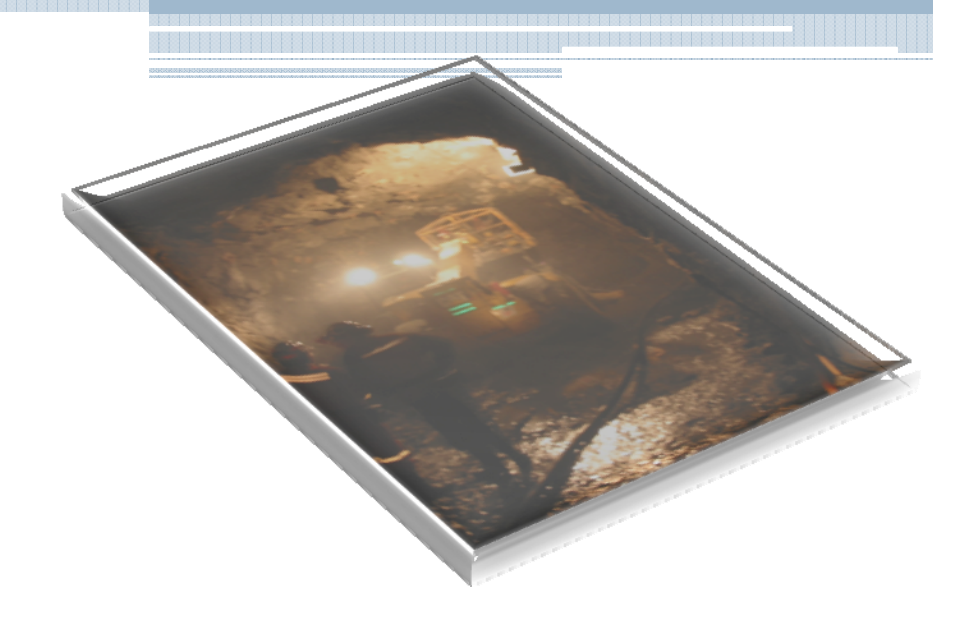

#### Efecto de la disponibilidad del equipo crítico

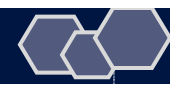

### **Pagar por Disponibilidad Mecánica no va a favor de la Producción**

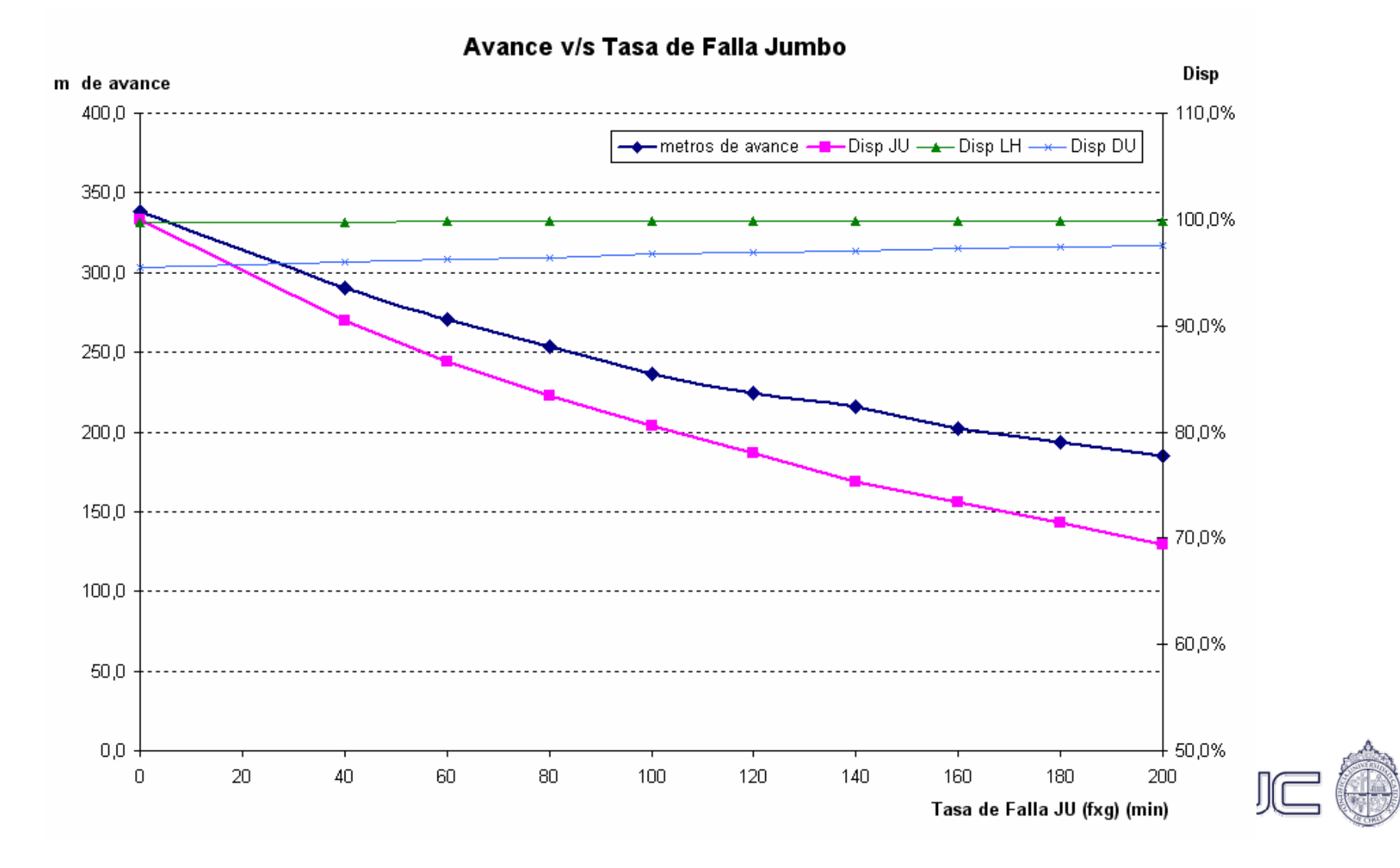

#### ¿Qué pasa si nos aumentan o disminuyen los ml mensuales?

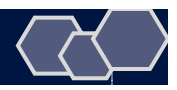

#### **Configuración de equipos óptima si no se gana propuesta**

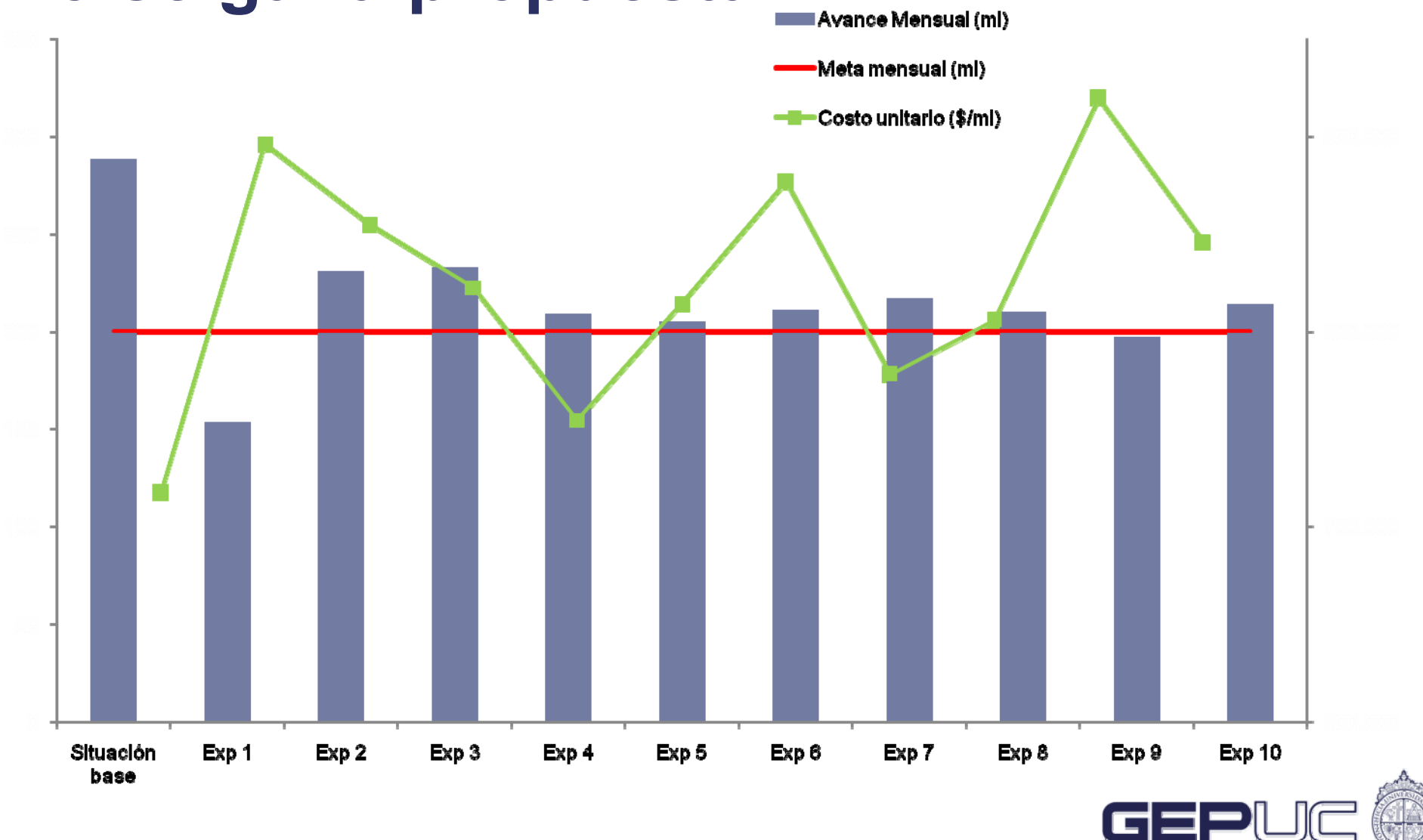

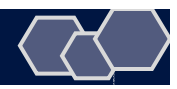

#### **Configuración de equipos óptima si se gana propuesta**Avance Mensual

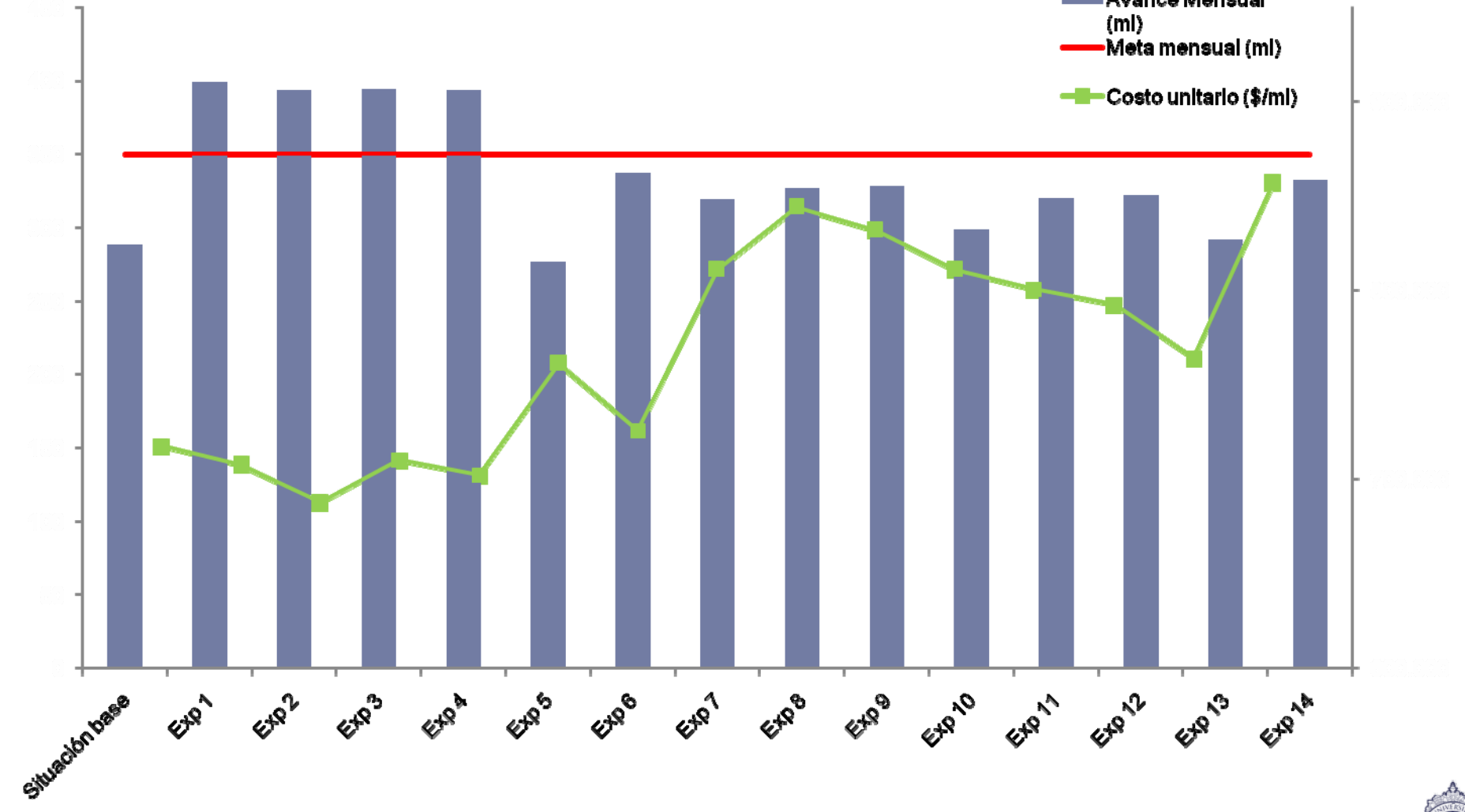

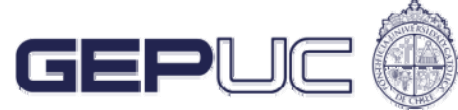

#### ¿Qué pasa si aumento mi dotación en 1 turno para acomodarme a los disparos de la mina?

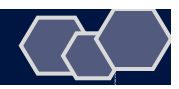

## **Ajuste de Turnos de trabajo**

- Ajuste del horario de turnos aprovechando las detonaciones que efectuaba la empresa minera
- Si se agrega 1 conjunto más de operarios en todas las faenas, se encarece la mano de obra en 33%, pero aún así el costo unitario es menor.

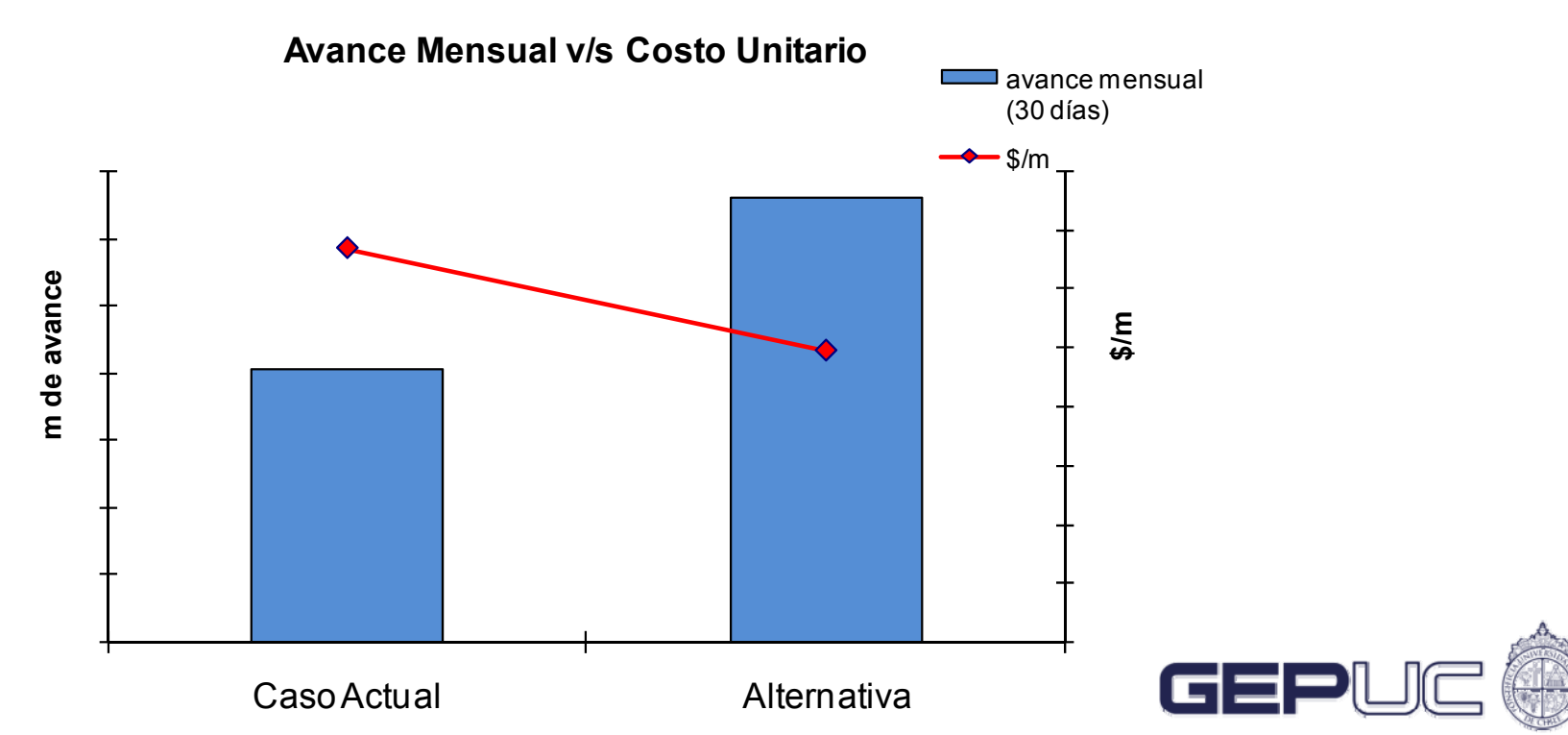

### MODELACIÓN PROCESO DE CARGUÍO Y TRANSPORTE EN MINA DIABLO REGIMIENTO

#### Trabajo del DGOM 2007

**Daniela Orellana Q.; Rodrigo Barrera P.; Agustín Cabañas C.; Rodolfo Reyes S.; Julio Rubio P.**

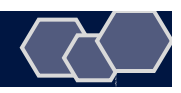

### **Objetivos**

- Desarrollar un modelo que sea capaz de simular el comportamiento de las actividades más relevantes en el proceso de extracción de mineral.
- Analizar estrategias de operación, tomando en consideración la cantidad de recursos necesarios para cumplir con el plan de producción.

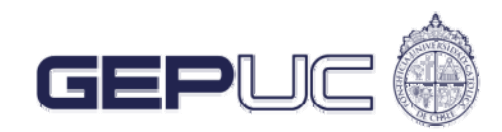

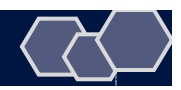

### **Estructura de modelación**

- Para poder definir nuevas estrategias de operación en el proceso de extracción se procedió a diseñar un modelo que fuese capaz de reproducir las actividades principales del nivel de producción, las cuales son:
	- ! Extracción mediante LHD
	- ! Reducción secundaria
	- ! Perforación con JRS

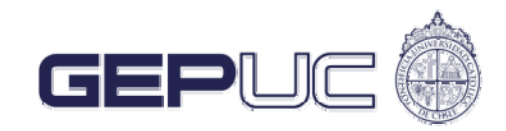

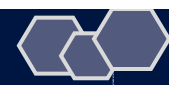

### **Modelo**

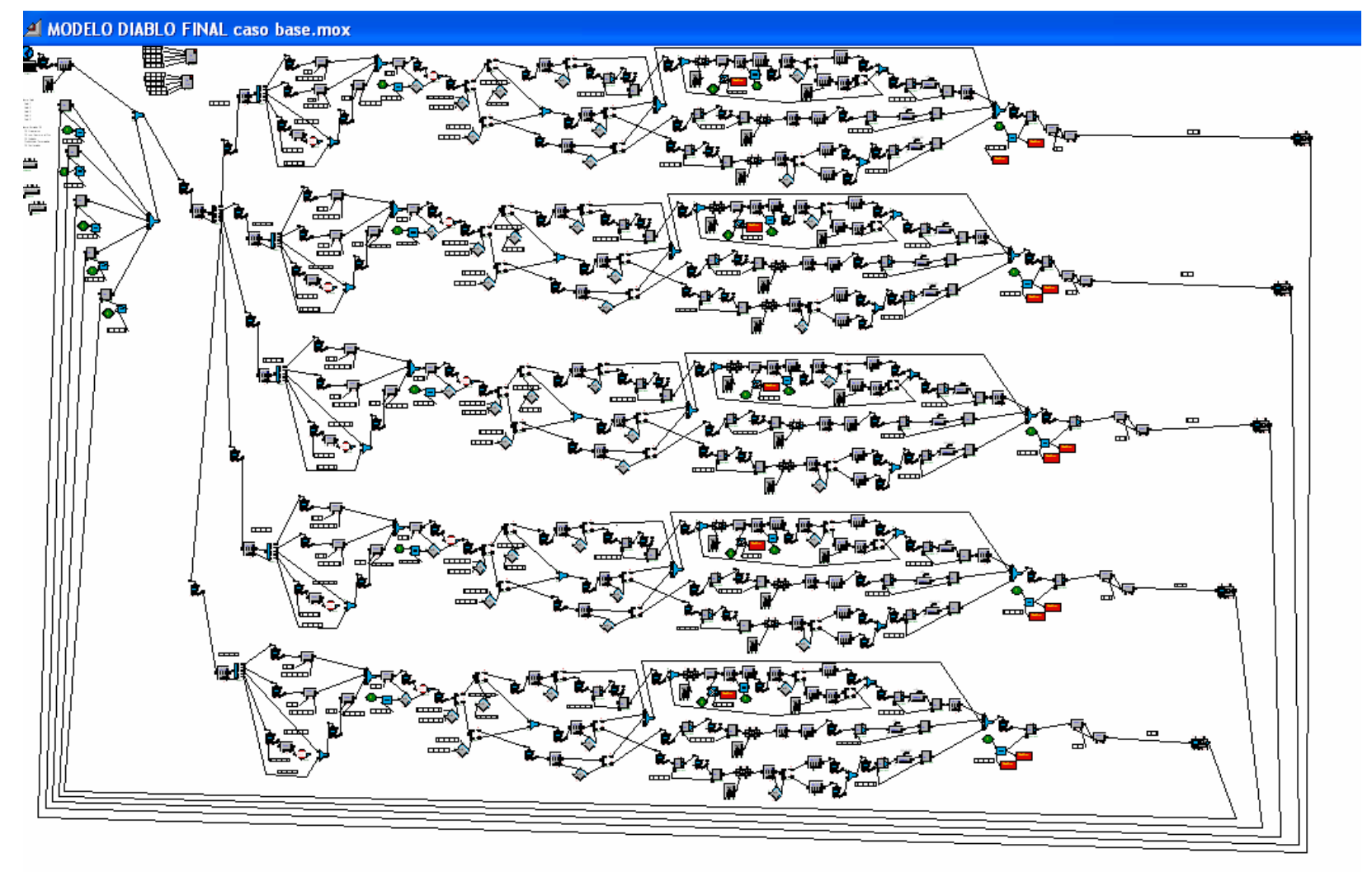

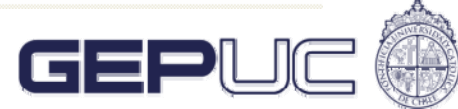

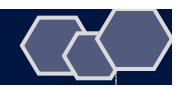

### **Experimentos realizados**

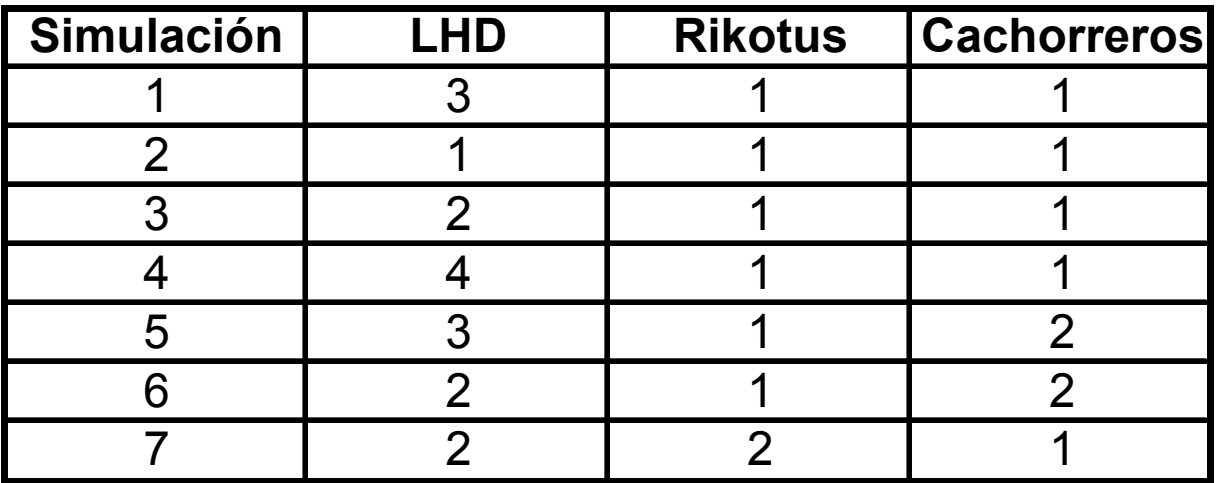

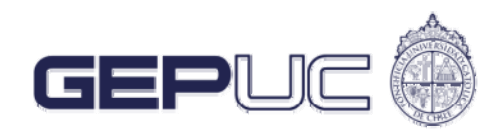

#### Tonelaje Producido por Calle en un Turno de Operación

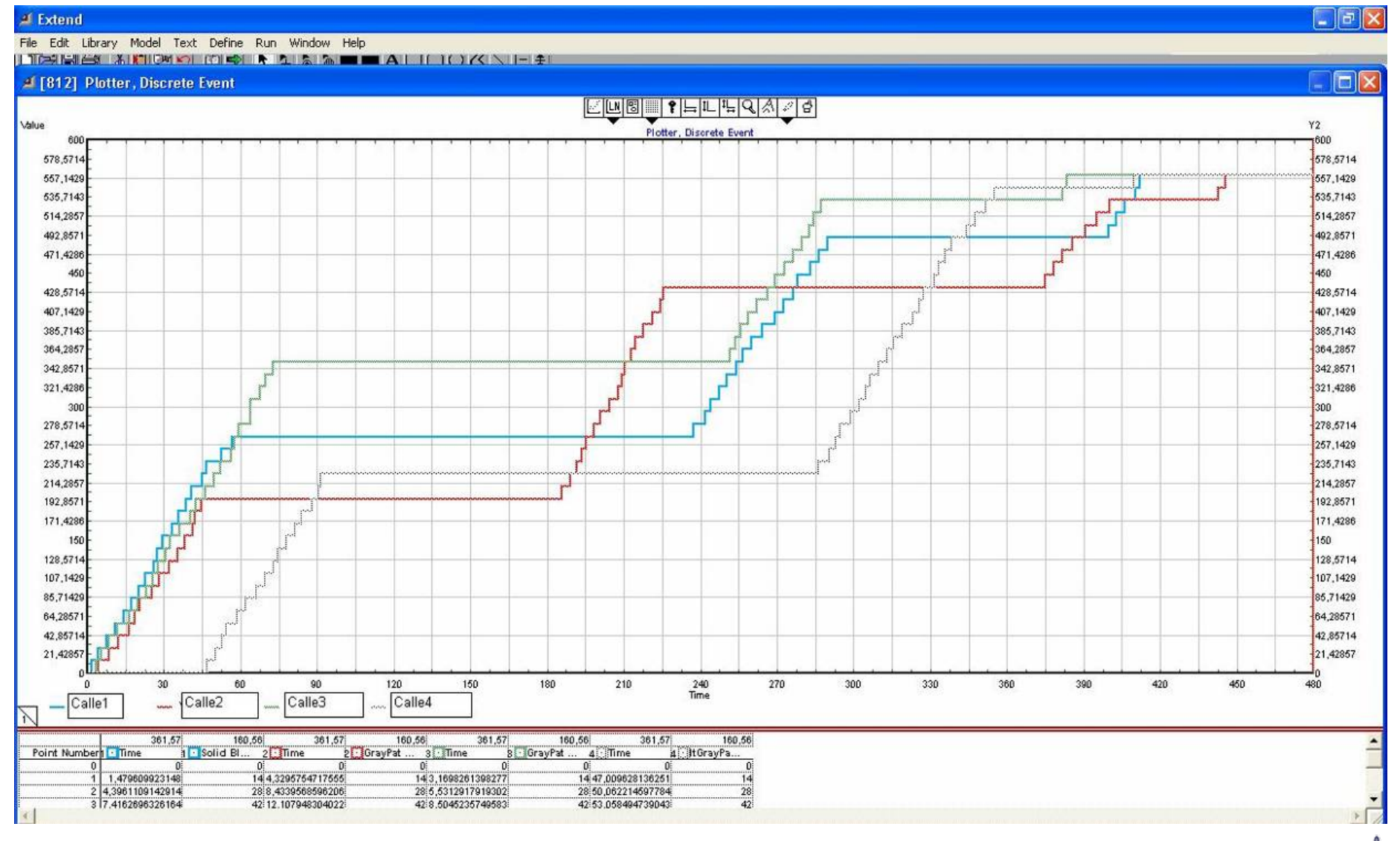

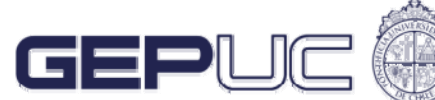

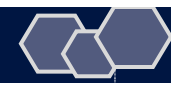

#### Resultados de Simulación Meta Productiva 8.400 t/día

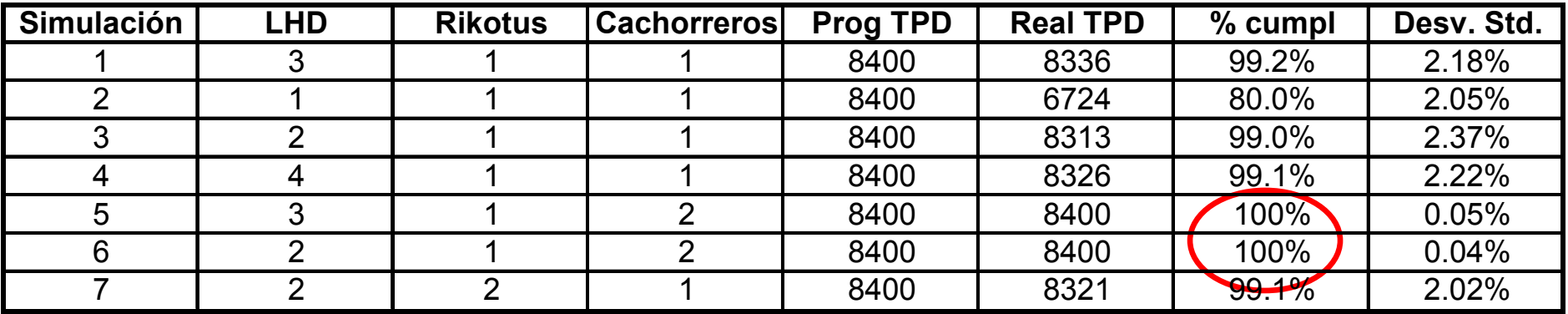

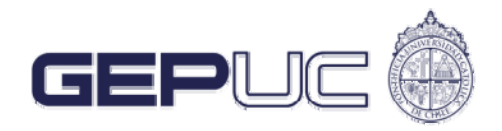

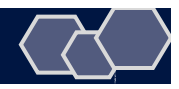

#### Resultados de Simulación Meta Productiva 10.500 t/día

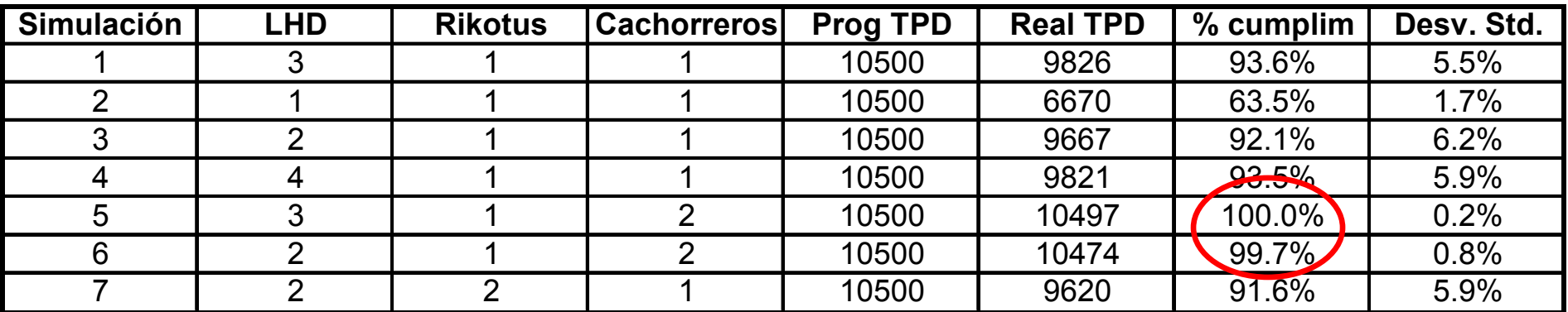

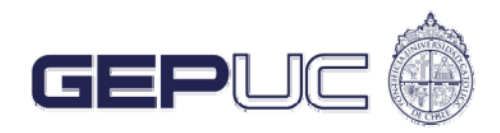

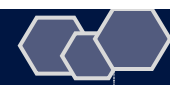

## **Conclusiones y Recomendaciones**

A partir del modelo se pudo concluir los siguientes puntos:

- ! La inclusión de una nueva cuadrilla de reducción secundaria asegura el cumplimiento de las metas de producción.
- . No se generan cambios relevantes al agregar un nuevo jumbo de reducción secundaria.
- ! Al agregar un cuarto equipo LHD no aumenta el tonelaje producido, debido a que se genera un alto grado de interferencias entre los recursos.

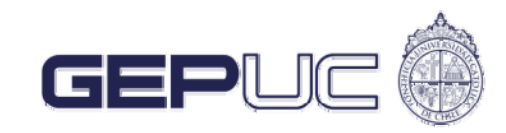

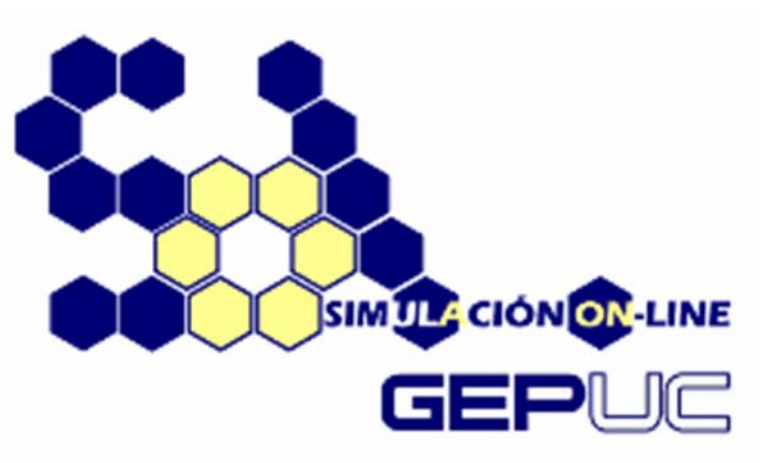

### **Plataforma de simulació On-line (SOL)**

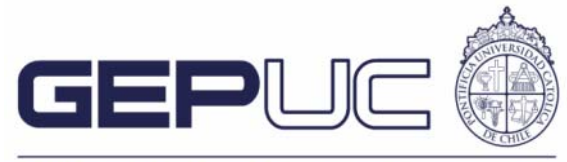

Centro de Excelencia en Gestión de Producción UC

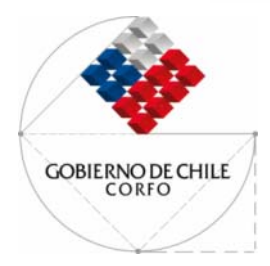

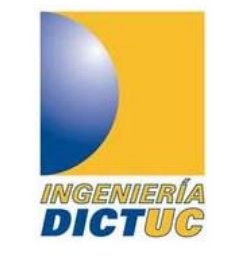

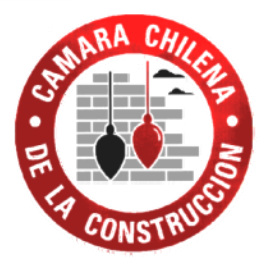

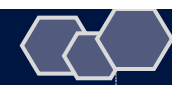

### **Sistema de simulación Online**

#### **Ingeniero Simulador**

Construye modelo y lo ingresa a plataforma web

#### **Profesional de la empresa**

Interactúa con el modelo a través de la web

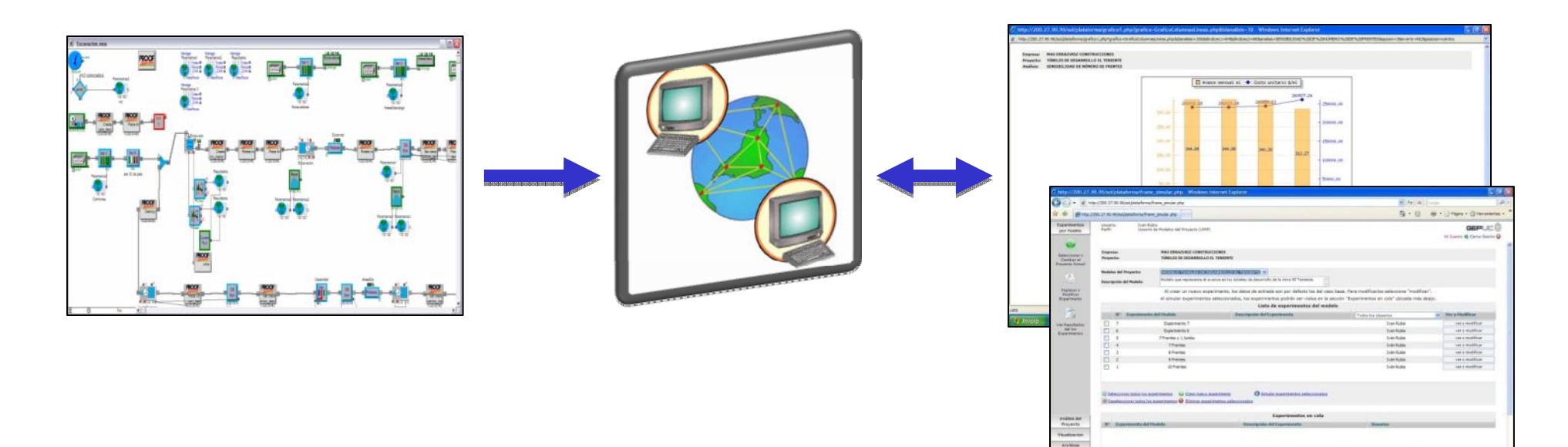

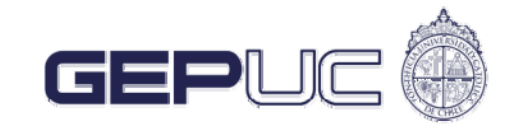

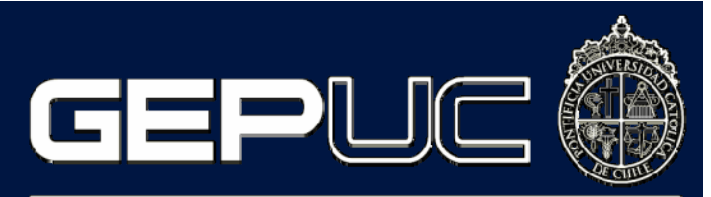

Centro de Excelencia en Gestión de Producción UC

,,,,,,,,,,,,,

#### **PREGUNTAS**

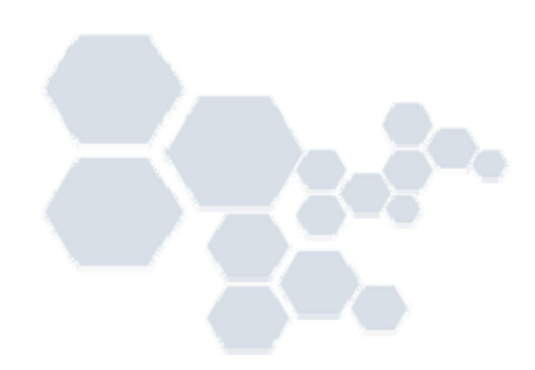